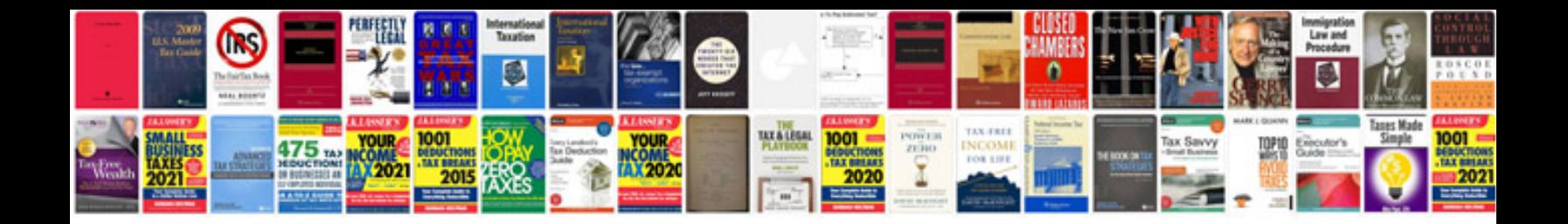

**Microsoft word blank document template**

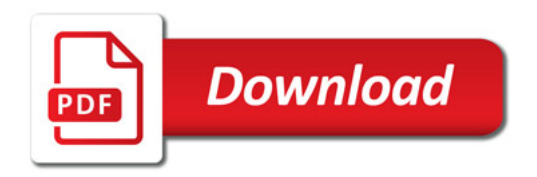

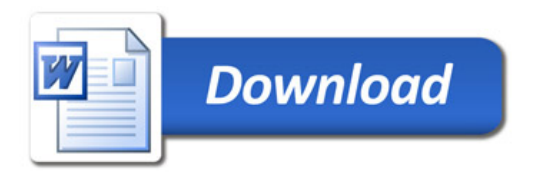